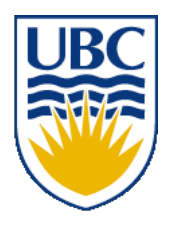

University of British Columbia CPSC 314 Computer Graphics Jan-Apr 2010

Tamara Munzner

## **Rasterization II**

#### **Week 6, Wed Feb 10**

http://www.ugrad.cs.ubc.ca/~cs314/Vjan2010

# **Correction: News**

- TA office hours in lab for P2/H2 questions this week
	- Mon 3-5 (Shailen)
	- Tue 3:30-5 (Kai)
	- Wed 2-4 (Shailen)
	- Thu 3-5 (Kai)
	- Fri 2-4 (Garrett)
- again start **now**, do not put off until late in break!

## **Review: HSV Color Space**

- hue: dominant wavelength, "color"
- saturation: how far from grey
- value/brightness: how far from black/white
- cannot convert to RGB with matrix alone

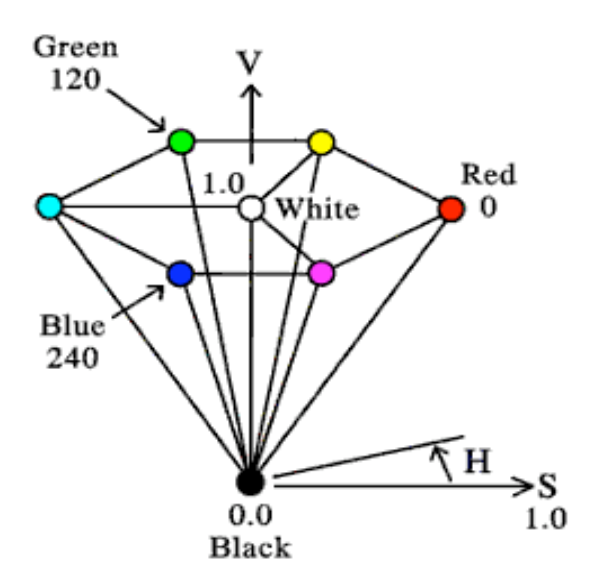

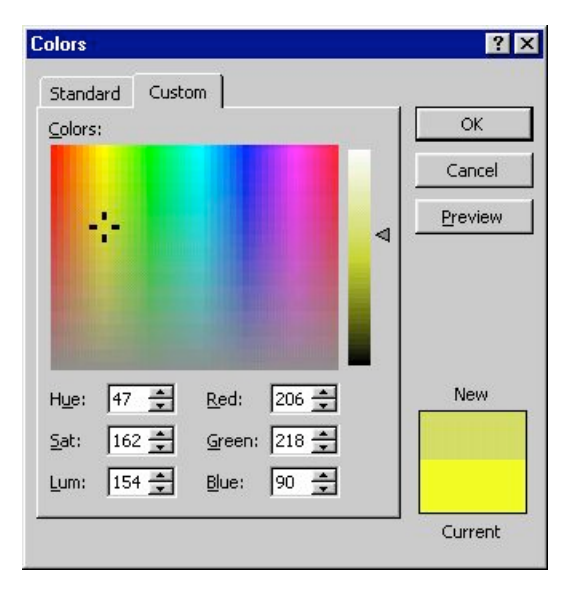

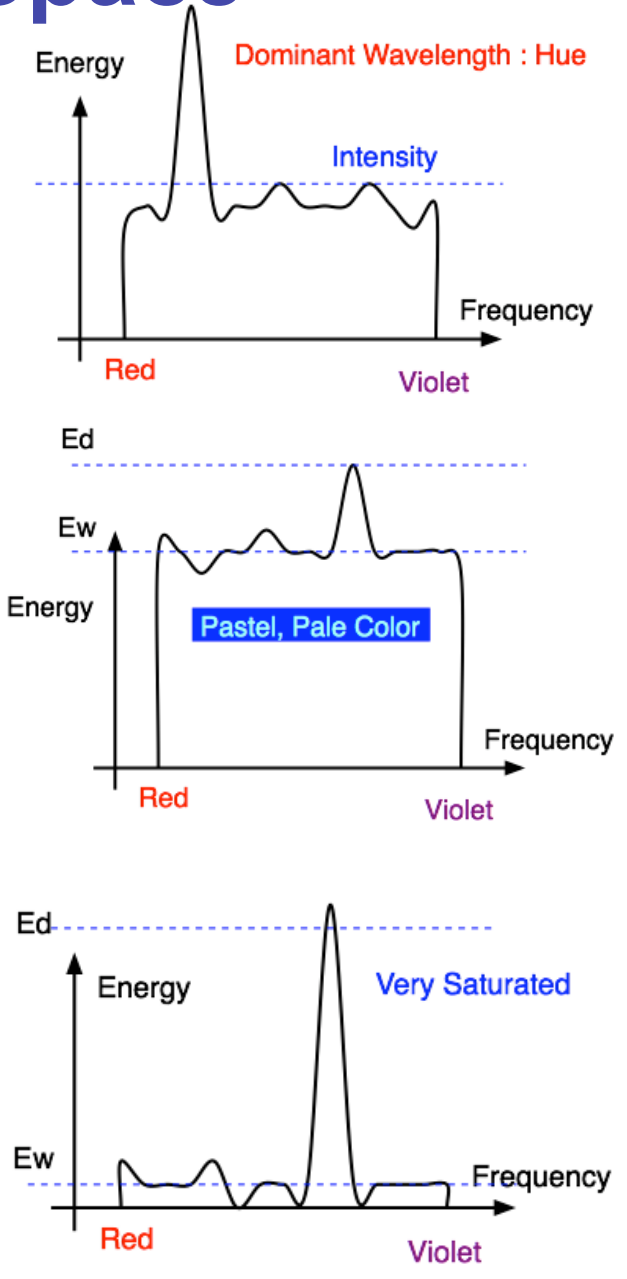

#### **Review: YIQ Color Space**

Q

I

- color model used for color TV
	- Y is luminance (same as CIE)
	- I & Q are color (not same I as HSI!)
	- using Y backwards compatible for B/W TVs
	- conversion from RGB is linear

$$
\begin{bmatrix} Y \ I \ Q \end{bmatrix} = \begin{bmatrix} 0.30 & 0.59 & 0.11 \\ 0.60 & -0.28 & -0.32 \\ 0.21 & -0.52 & 0.31 \end{bmatrix} \begin{bmatrix} R \\ G \\ B \end{bmatrix}
$$

• green is much lighter than red, and red lighter than blue

# **Review: Luminance vs. Intensity**

- luminance
	- Y of YIQ
	- $\cdot$  0.299R + 0.587G + 0.114B
- intensity/brightness
	- I/V/B of HSI/HSV/HSB
	- $\cdot$  0.333R + 0.333G + 0.333B

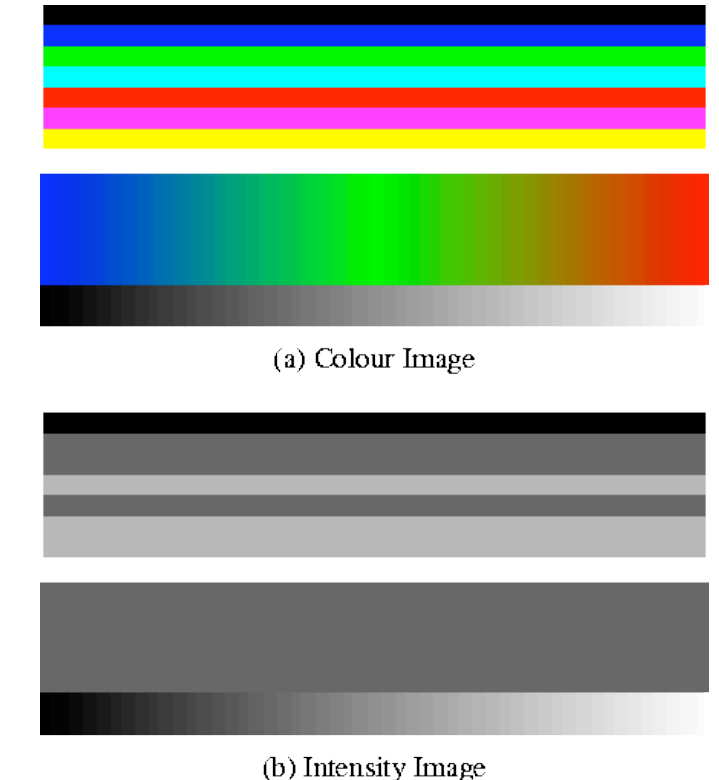

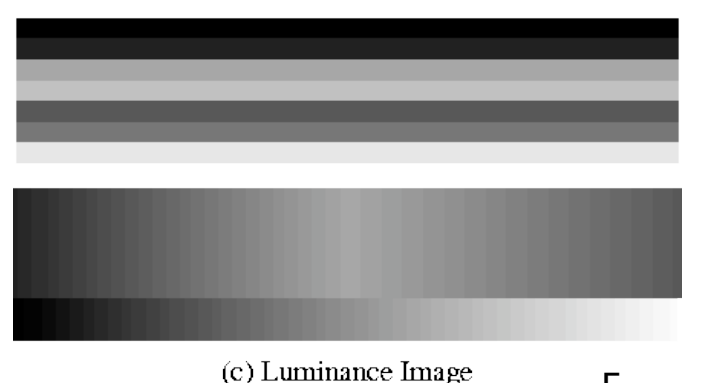

www.csse.uwa.edu.au/~robyn/Visioncourse/colour/lecture/node5.html

#### **Review: Color Constancy**

- automatic "white balance" from change in illumination
- vast amount of processing behind the scenes!
- colorimetry vs. perception

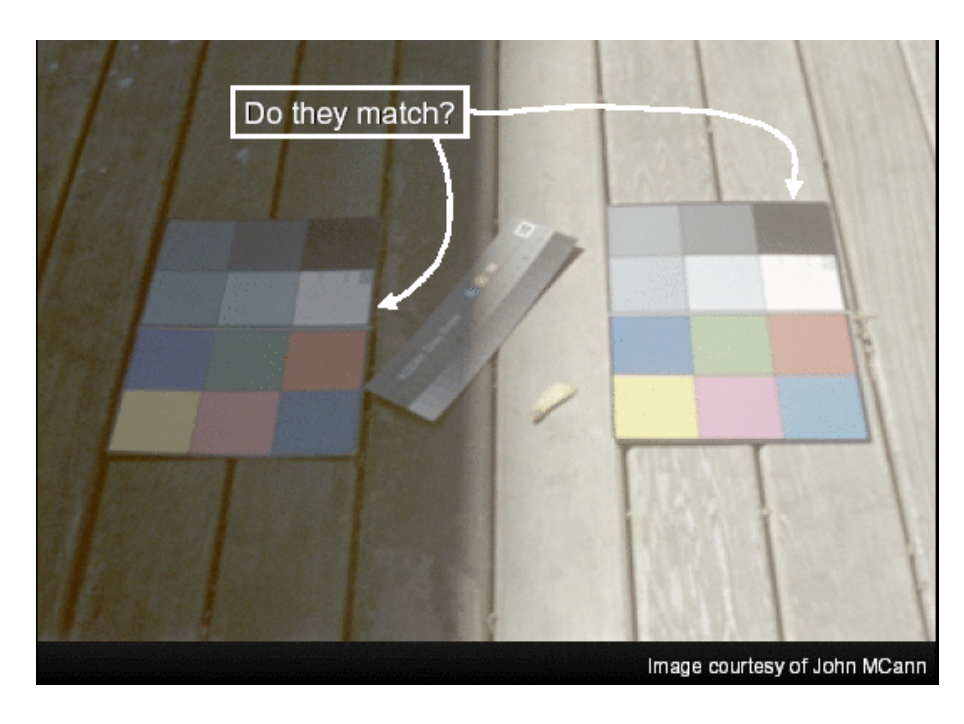

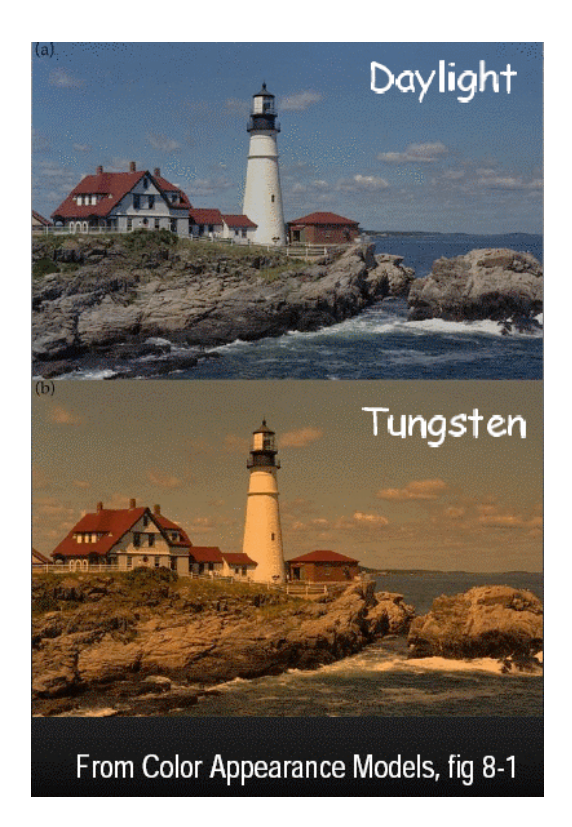

## **Review: Scan Conversion**

- convert continuous rendering primitives into discrete fragments/pixels
	- given vertices in DCS, fill in the pixels
- display coordinates required to provide scale for discretization

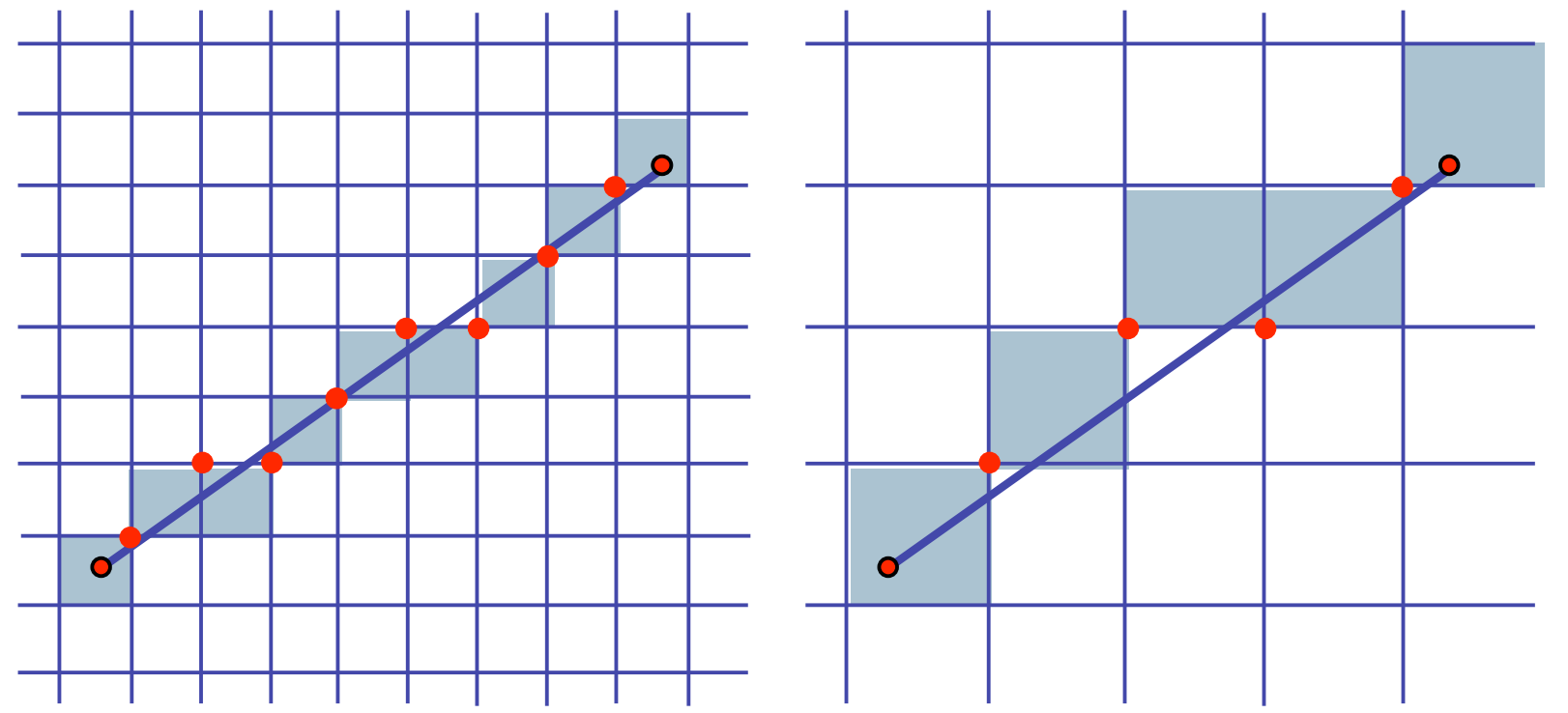

7

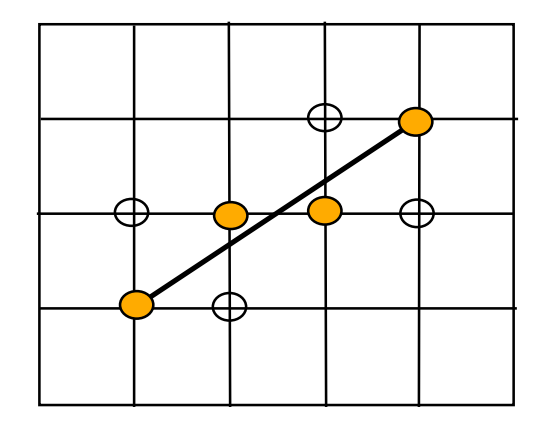

#### **Review: Basic Line Drawing**

$$
y = mx + b
$$
  

$$
y = \frac{(y_1 - y_0)}{(x_1 - x_0)} (x - x_0) + y_0
$$

- goals
	- integer coordinates
	- thinnest line with no gaps
- assume
	- $\blacksquare$  slope  $\blacksquare$   $\blacksquare$

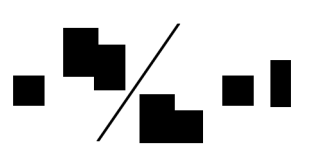

- one octant, other cases symmetric
- how can we do this more quickly?

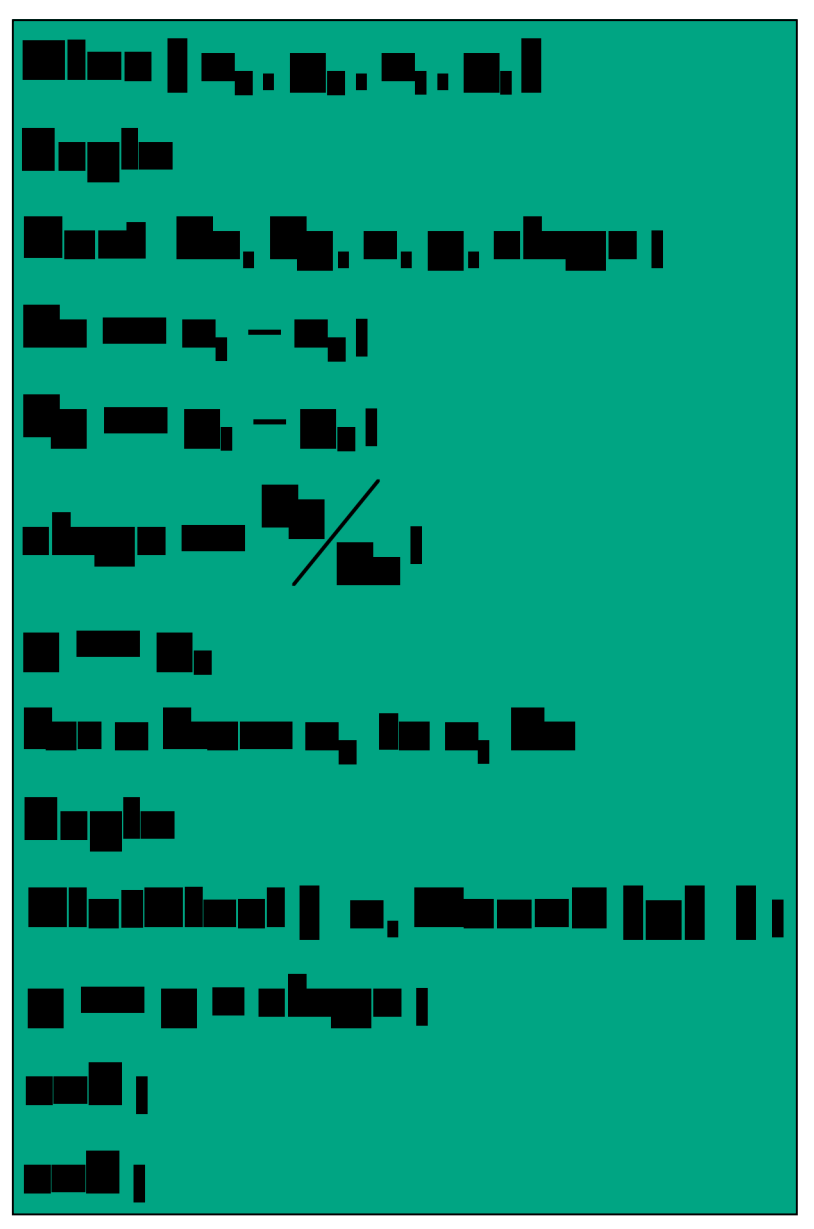

# **Review/Correction: Midpoint Algorithm**

- we're moving horizontally along x direction (first octant)
	- only two choices: draw at current y value, or move up vertically to y+1?
		- check if midpoint between two possible pixel centers above or below line
	- **candidates** 
		- top pixel:  $(x+1,y+1)$
		- bottom pixel:  $(x+1, y)$
	- midpoint:  $(x+1, y+.5)$
- check if midpoint above or below line
	- below: pick top pixel
	- above: pick bottom pixel
- key idea behind Bresenham
	- reuse computation from previous step above: bottom pixel
	- integer arithmetic by doubling values

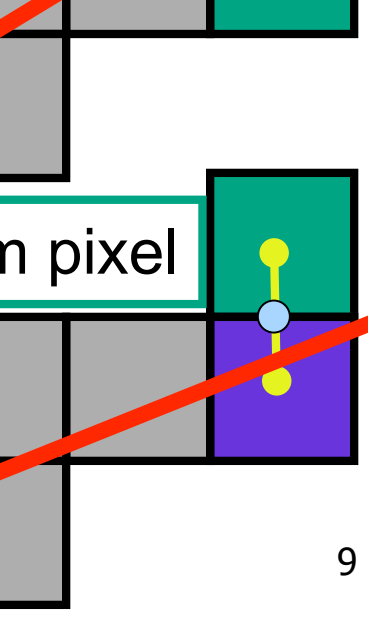

below: top pixel

#### **Making It Fast: Reuse Computation**

- midpoint: if  $f(x+1, y+.5) < 0$  then  $y = y+1$
- on previous step evaluated  $f(x-1, y-5)$  or  $f(x-1, y+5)$
- $f(x+1, y) = f(x,y) + (y_0-y_1)$
- $f(x+1, y+1) = f(x,y) + (y_0 y_1) + (x_1 x_0)$

```
y=y0
d = f(x0+1, y0+.5)
for (x=x0; x \leq x1; x++) {
 draw(x,y);
  if (d<0) then {
   y = y + 1;
   d = d + (x1 - x0) + (y0 - y1)} else {
   d = d + (y0 - y1)}
```
## **Making It Fast: Integer Only**

• avoid dealing with non-integer values by doubling both sides

```
y=y0
d = f(x0+1, y0+.5)for (x=x0; x \le x1; x++){
 draw(x,y);
  if (d<0) then {
   y = y + 1;
   d = d + (x1 - x0) + (y0 - y1)
  } else {
   d = d + (y0 - y1)}
```

```
y=y0
2d = 2*(y0-y1)(x0+1) + (x1-x0)(2y0+1) +
      2x0y1 - 2x1y0
for (x=x0; x \leq x1; x++) {
 draw(x,y);
  if (d<0) then {
  y = y + 1;
   d = d + 2(x1 - x0) + 12(v0 - v1)} else {
  d = d + 2(y0 - y1)}
```
11

# **Rasterizing Polygons/Triangles**

- basic surface representation in rendering
- why?
	- lowest common denominator
		- can approximate any surface with arbitrary accuracy
			- all polygons can be broken up into triangles
	- guaranteed to be:
		- planar
		- triangles convex
	- simple to render
		- can implement in hardware

# **Triangulating Polygons**

- simple convex polygons
	- trivial to break into triangles
	- pick one vertex, draw lines to all others not immediately adjacent
	- OpenGL supports automatically
		- glBegin(GL\_POLYGON) ... glEnd()
- concave or non-simple polygons
	- more effort to break into triangles
	- simple approach may not work
	- OpenGL can support at extra cost
		- gluNewTess(), gluTessCallback(), ...

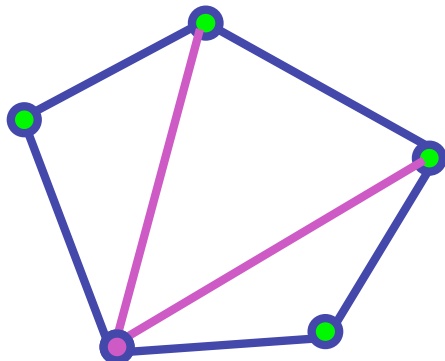

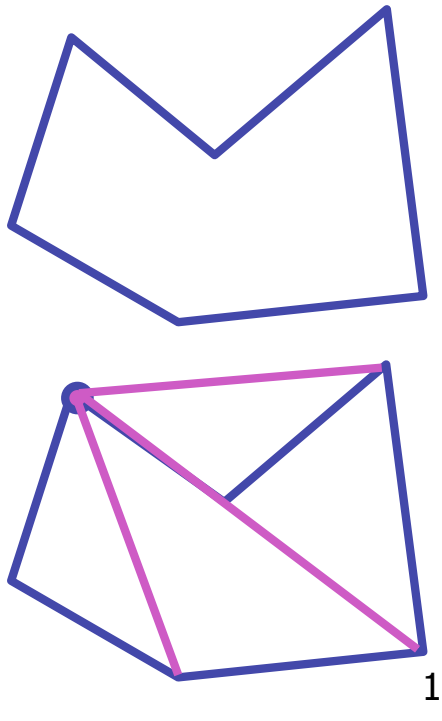

# **Problem**

- input: closed 2D polygon
- problem: fill its interior with specified color on graphics display
- assumptions
	- simple no self intersections
	- simply connected
- solutions
	- flood fill
	- edge walking

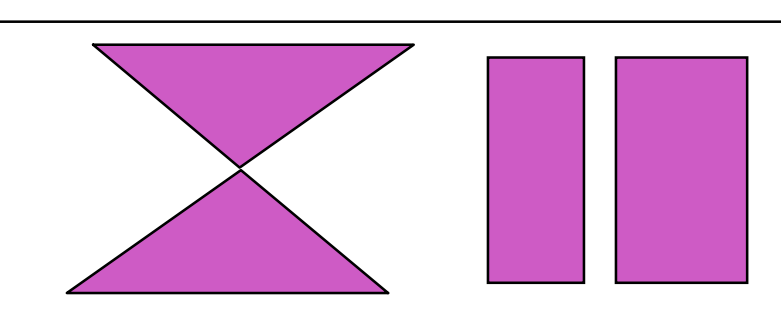

# **Flood Fill**

- simple algorithm
	- draw edges of polygon
	- use flood-fill to draw interior

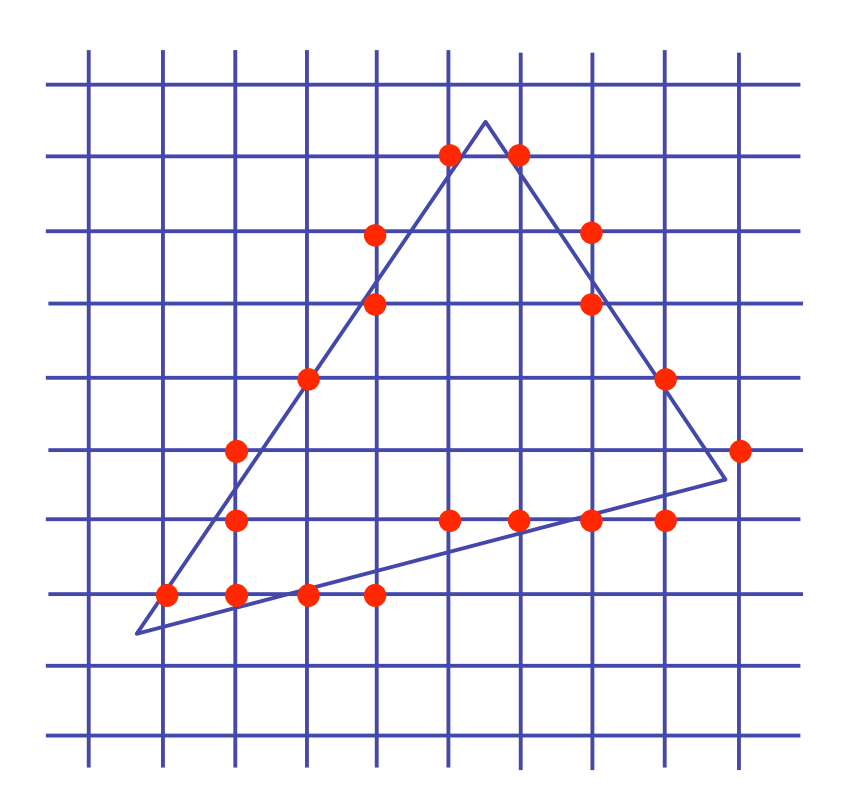

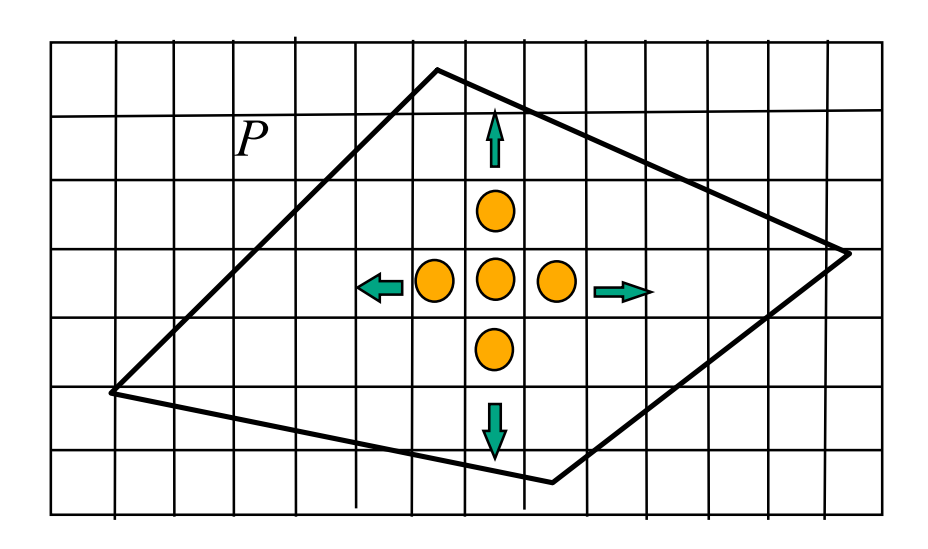

# **Flood Fill**

- start with seed point
- recursively set all neighbors until boundary is hit

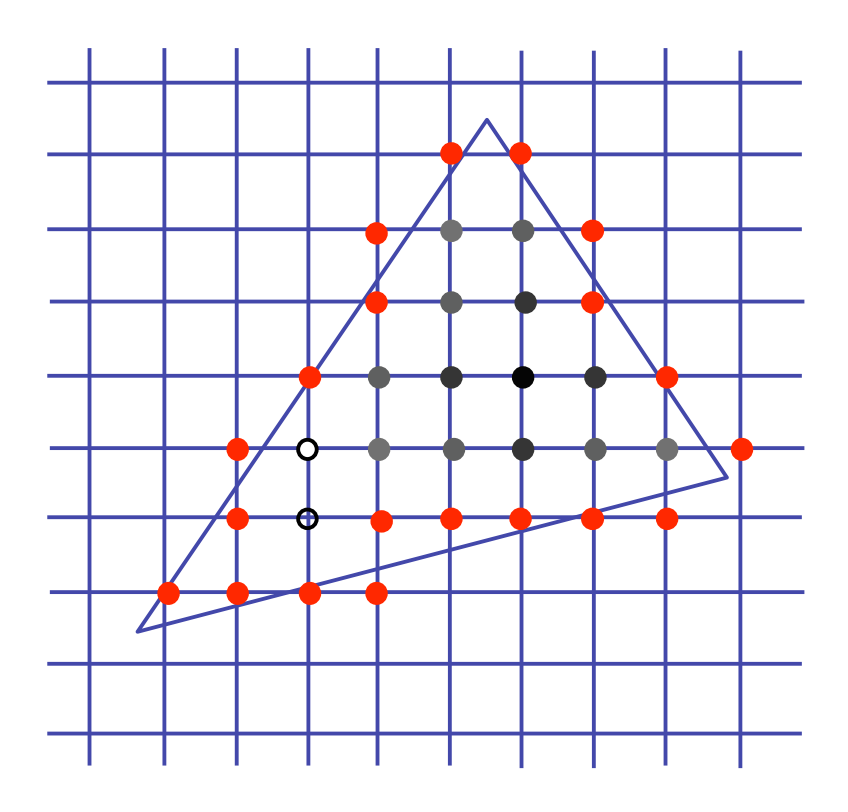

### **Flood Fill**

- draw edges
- run:

#### Ekszikijist<sub>iji</sub>sa II, ist s, ist <sub>K</sub>, Heist II<u>I</u> <u> 18. met | Medisman Bergje, g. Dj. er Melersije, g. Mjl</u> <u> Anglo</u>

- 
- 
- $\blacksquare$ lan 2011) 2. s.g  $-$  1.0 j  $\blacksquare$
- 
- anii 1
- drawbacks?

#### **Flood Fill Drawbacks**

- pixels visited up to 4 times to check if already set
- need per-pixel flag indicating if set already
	- must clear for every polygon!

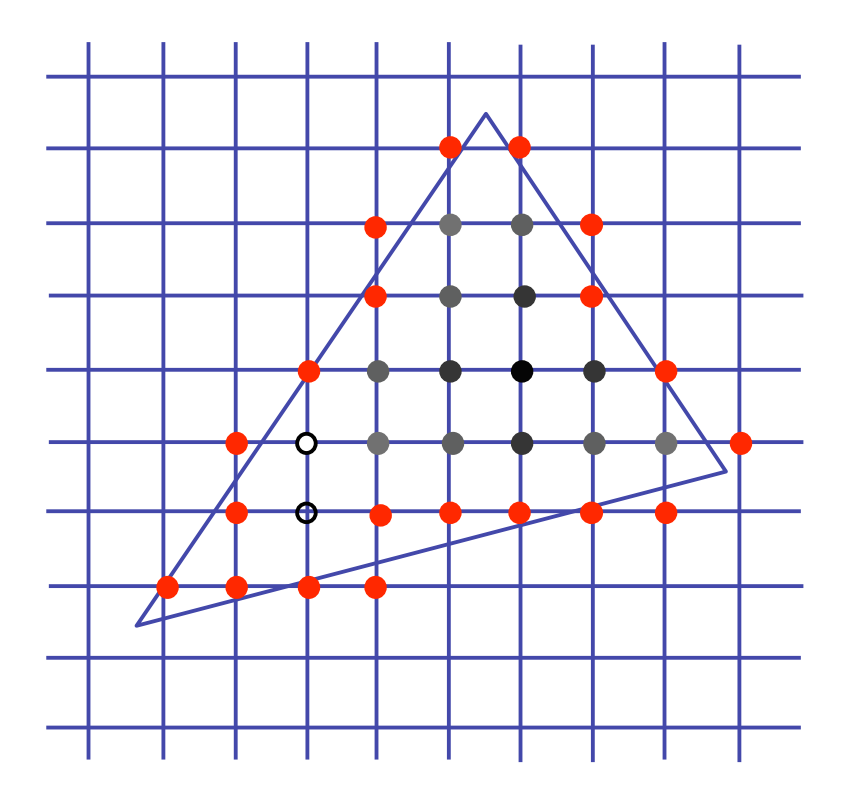

#### **Scanline Algorithms**

- scanline: a line of pixels in an image
	- set pixels inside polygon boundary along horizontal lines one pixel apart vertically

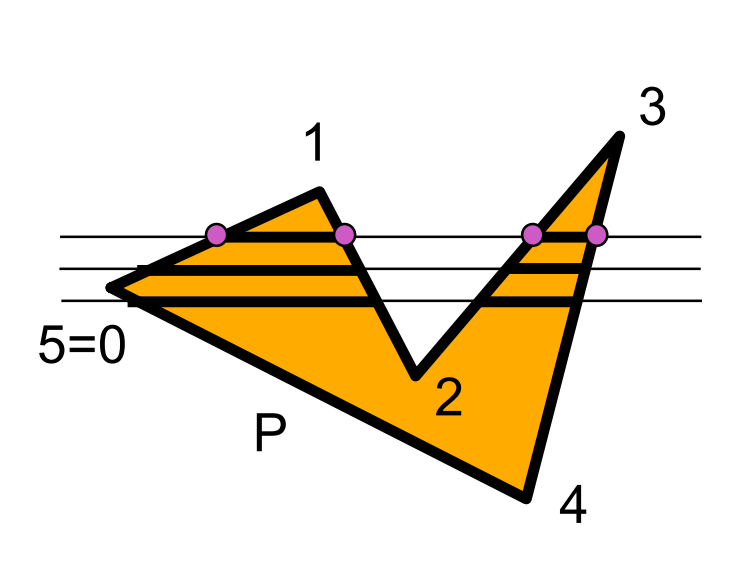

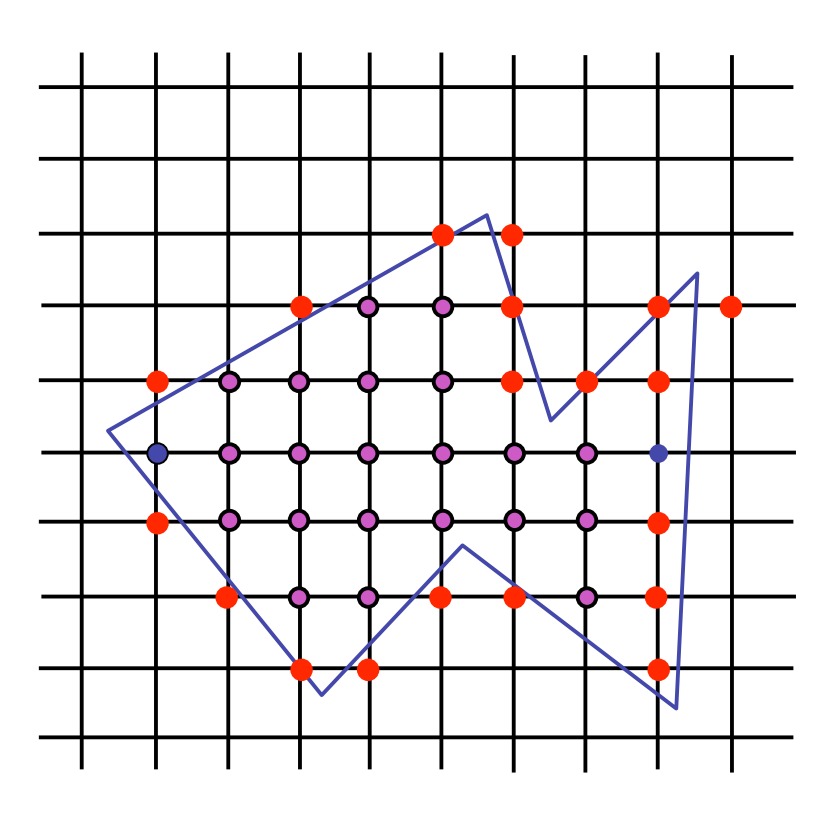

#### **General Polygon Rasterization**

• how do we know whether given pixel on scanline is inside or outside polygon?

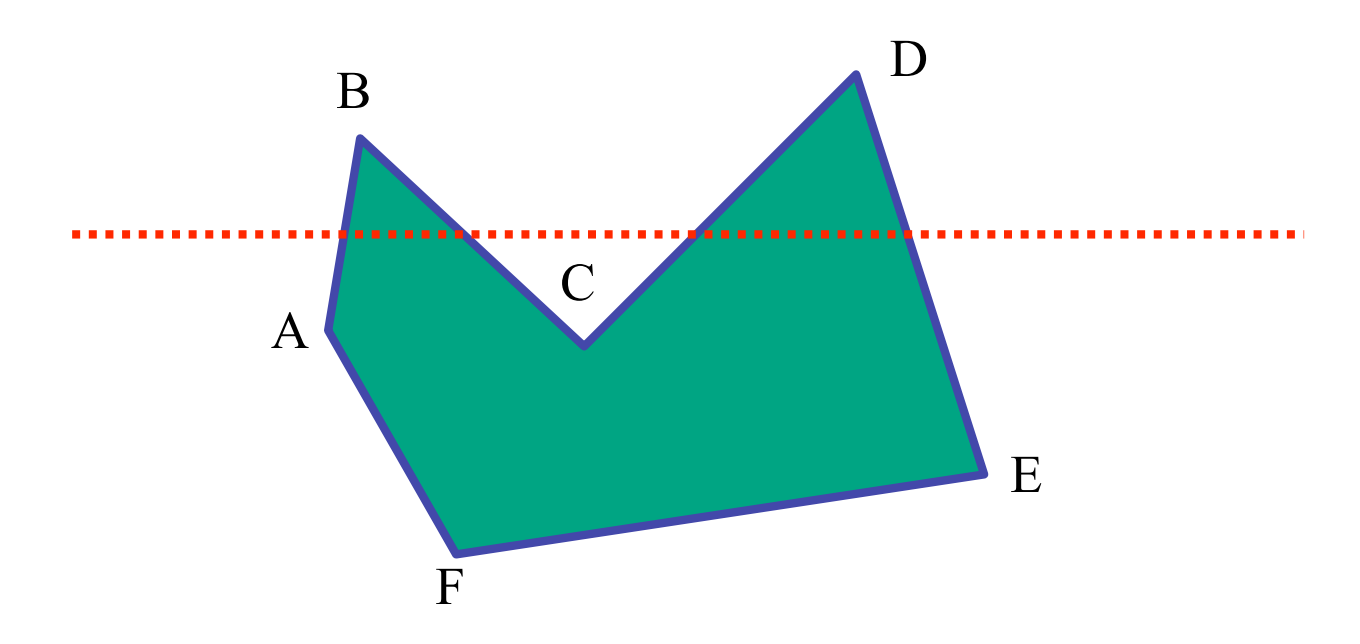

#### **General Polygon Rasterization**

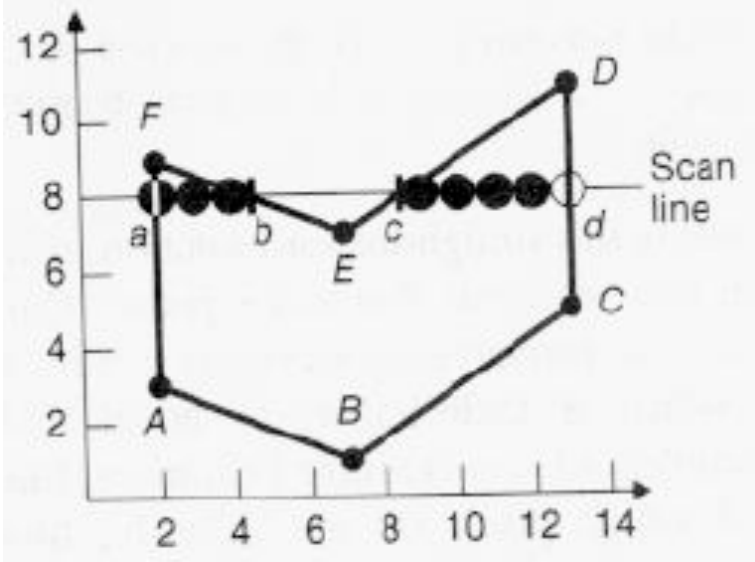

• idea: use a parity test

```
for each scanline
     edgeCnt = 0;
     for each pixel on scanline (l to r)
         if (oldpixel->newpixel crosses edge)
             edgeCnt ++;
         // draw the pixel if edgeCnt odd
         if (edgeCnt % 2)
             setPixel(pixel);
```
## **Making It Fast: Bounding Box**

- smaller set of candidate pixels
	- loop over xmin, xmax and ymin, ymax instead of all x, all y

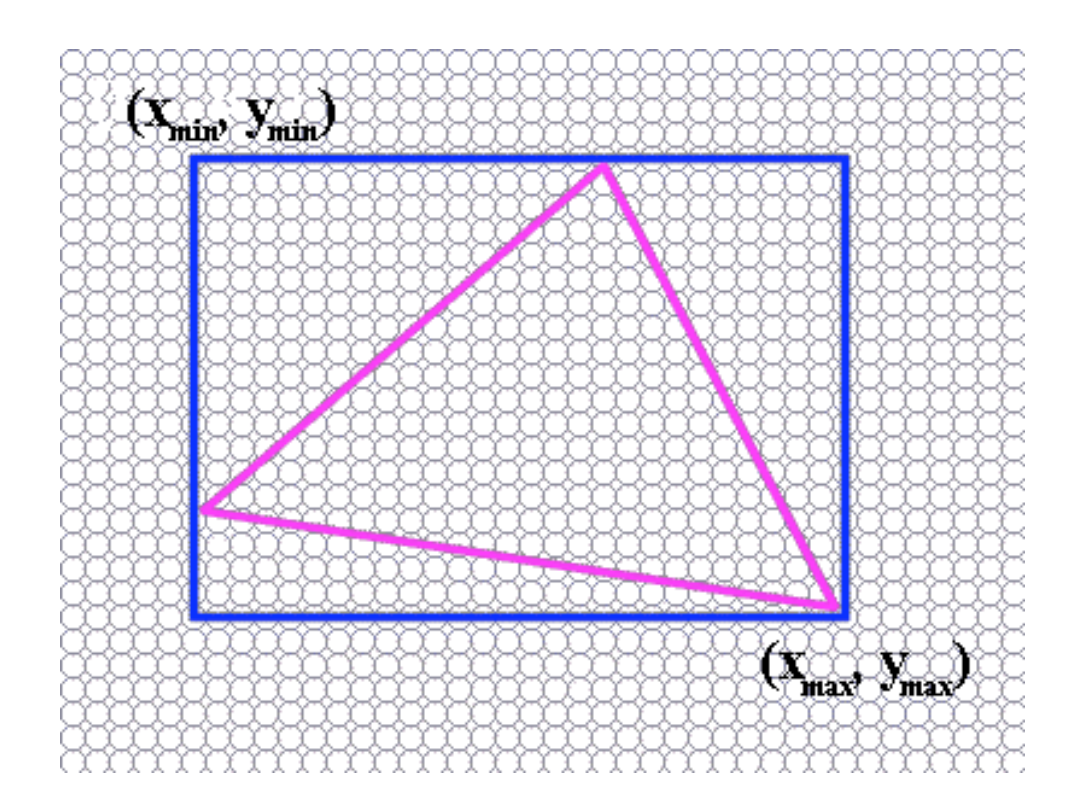

#### **Triangle Rasterization Issues**

• moving slivers

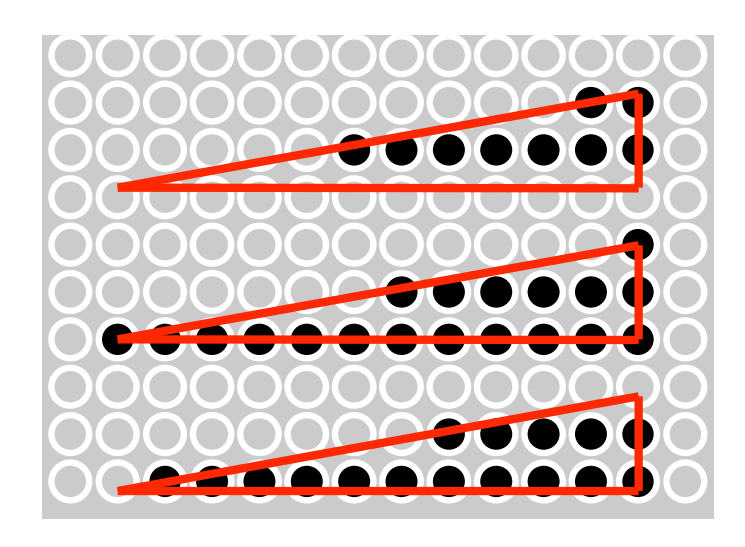

• shared edge ordering

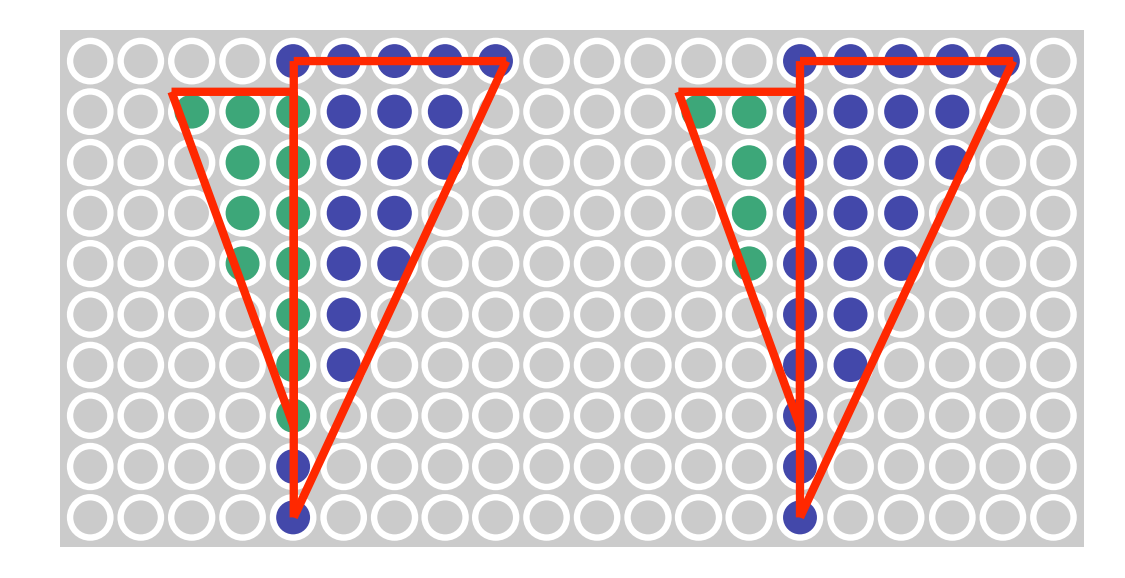

## **Triangle Rasterization Issues**

- *exactly which pixels should be lit?*
	- pixels with centers inside triangle edges
- *what about pixels exactly on edge?*
	- draw them: order of triangles matters (it shouldn't)
	- don't draw them: gaps possible between triangles
- need a consistent (if arbitrary) rule
	- example: draw pixels on left or top edge, but not on right or bottom edge
	- example: check if triangle on same side of edge as offscreen point

#### **Interpolation**

# **Interpolation During Scan Conversion**

- drawing pixels in polygon requires interpolating many values between vertices
	- r,g,b colour components
		- use for shading
	- z values
	- u,v texture coordinates
	- $N_x, N_y, N_z$  surface normals
- equivalent methods (for triangles)
	- bilinear interpolation
	- barycentric coordinates

## **Bilinear Interpolation**

- interpolate quantity along *L* and *R* edges, as a function of *y*
	- then interpolate quantity as a function of *x*

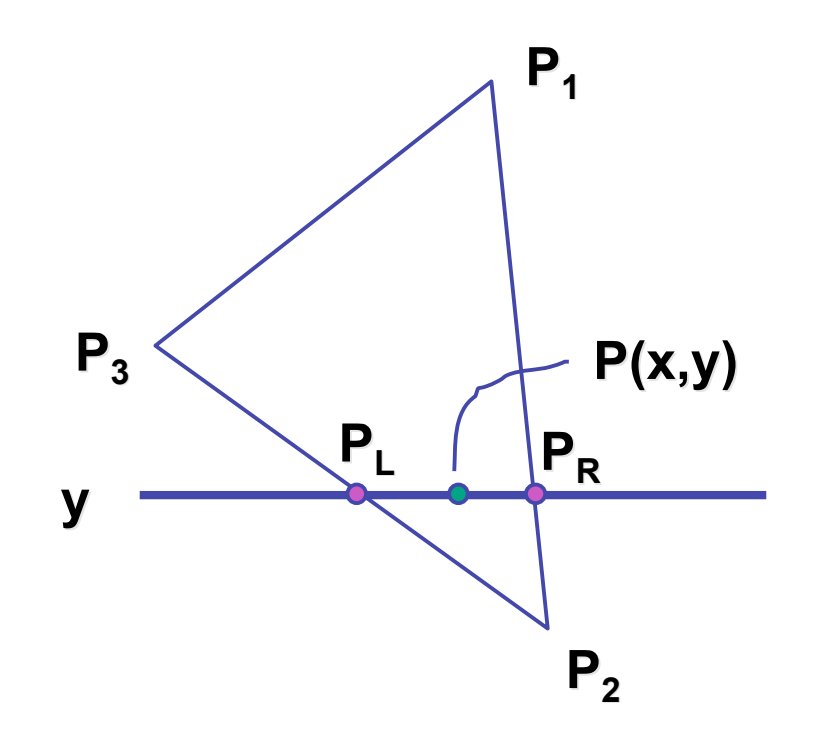

### **Barycentric Coordinates**

- non-orthogonal coordinate system based on triangle itself
	- origin:  $P_1$ , basis vectors:  $(P_2-P_1)$  and  $(P_3-P_1)$

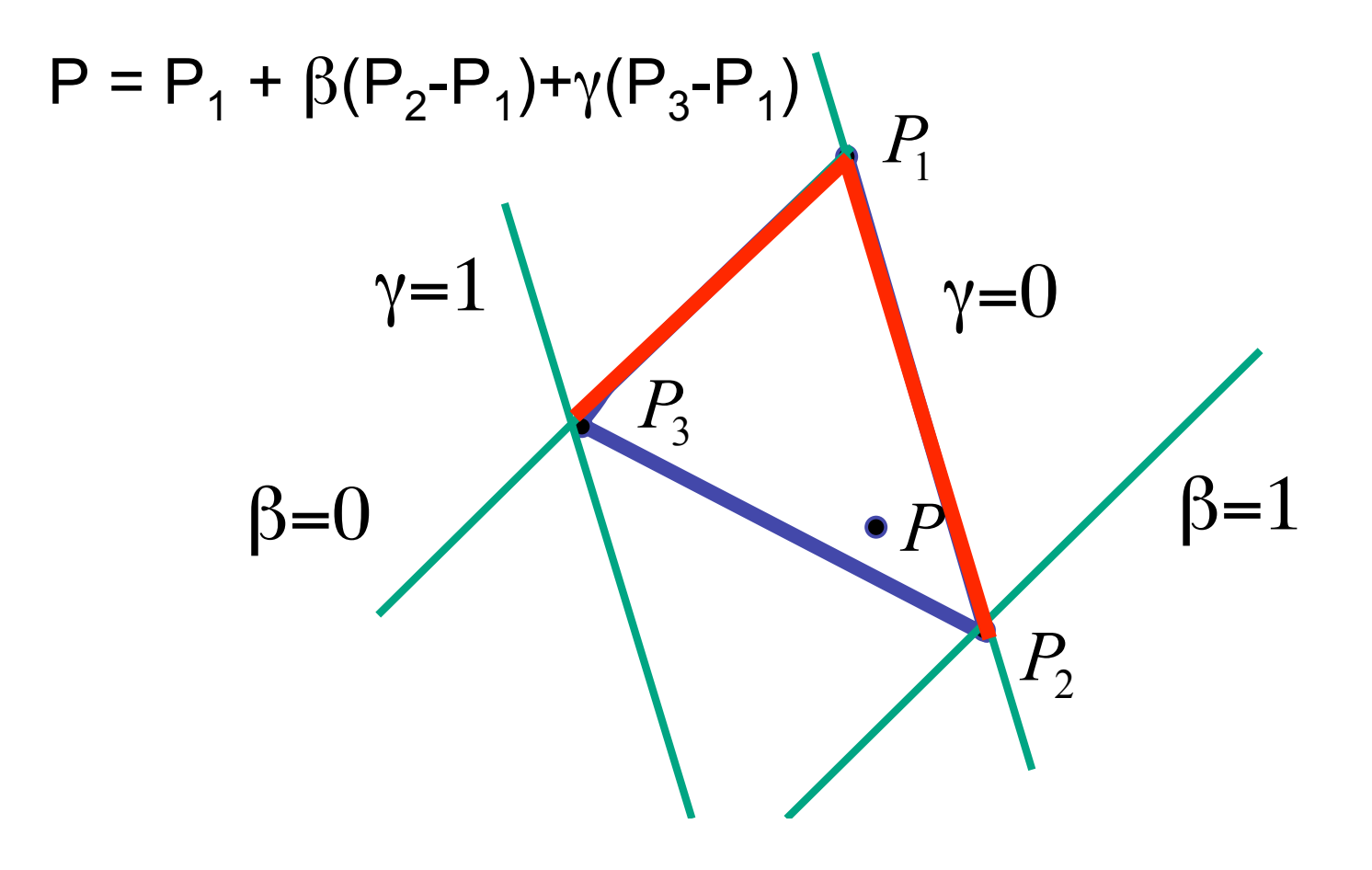

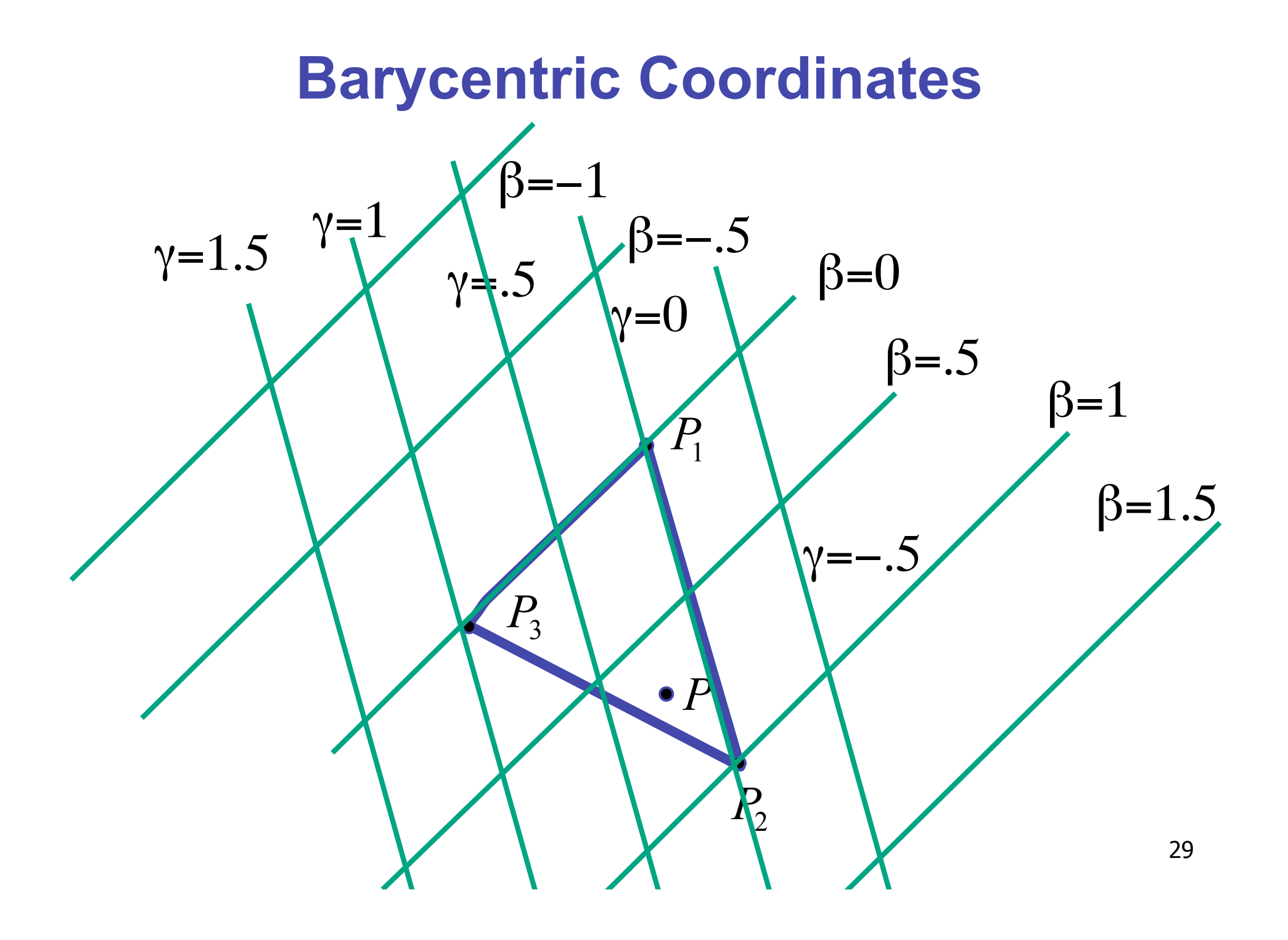

#### **Barycentric Coordinates**

- non-orthogonal coordinate system based on triangle itself
	- origin:  $P_1$ , basis vectors:  $(P_2-P_1)$  and  $(P_3-P_1)$
- $P = P_1 + \beta(P_2 P_1) + \gamma(P_3 P_1)$  $P = (1 - \beta - \gamma)P_1 + \beta P_2 + \gamma P_3$  $P = \alpha P_1 + \beta P_2 + \gamma P_3$

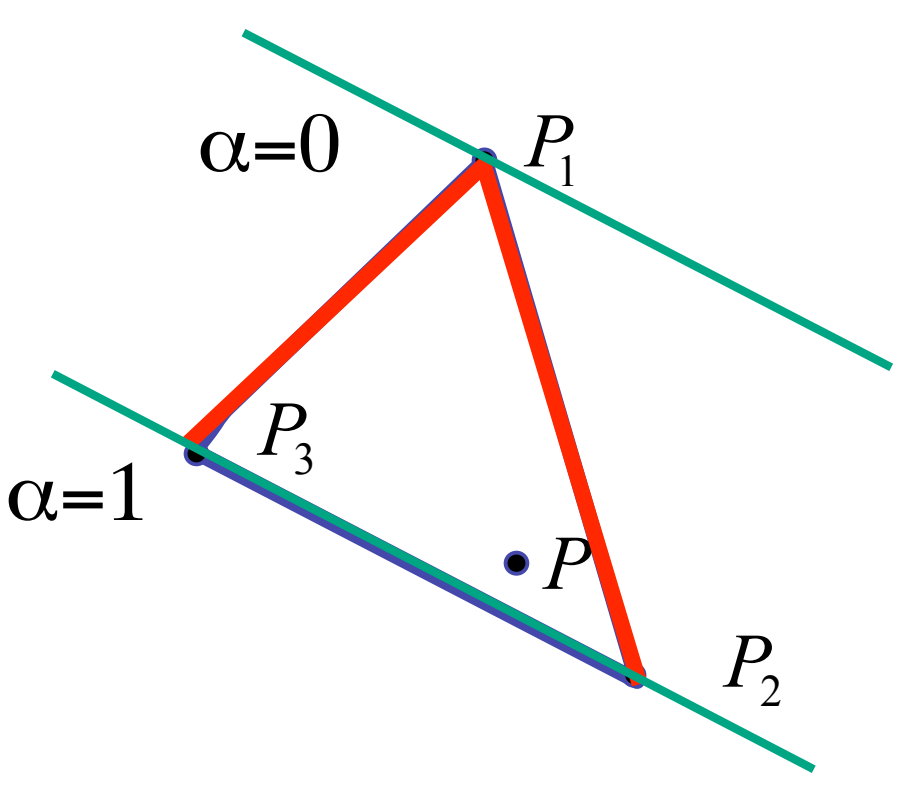

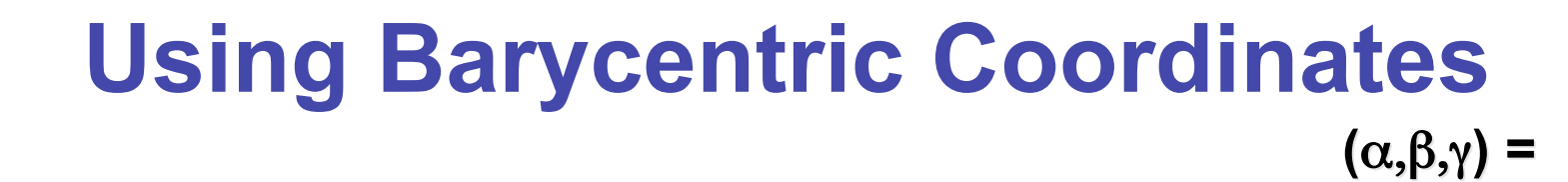

*P*3

**(**α,β,γ**) =**

 $(0,0,1)$ 

- weighted combination of vertices *P*1 **(1,0,0) (1,0,0)**
	- smooth mixing
	- speedup
		- compute once per triangle

$$
P = \alpha \cdot P_1 + \beta \cdot P_2 + \gamma \cdot P_3
$$
  

$$
\alpha + \beta + \gamma = 1
$$

 $0 \le \alpha, \beta, \gamma \le 1$  $\le \alpha, \beta, \gamma \le$  $\alpha, \beta, \gamma$ for points inside triangle

**"convex combination convex combination of points"** 

*P*2

 $\beta = 0$ 

 $(α, β, γ)$ 

**(0,1,0) (0,1,0)**

 $\beta =1$ 

*P*

#### **Deriving Barycentric From Bilinear**

• from bilinear interpolation of point P on scanline

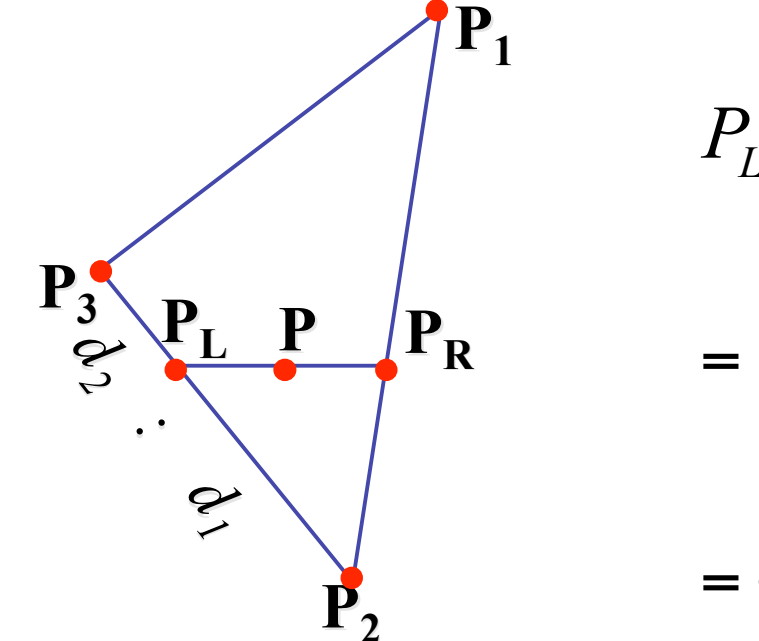

$$
P_{L} = P_{2} + \frac{d_{1}}{d_{1} + d_{2}} (P_{3} - P_{2})
$$
  
=  $(1 - \frac{d_{1}}{d_{1} + d_{2}})P_{2} + \frac{d_{1}}{d_{1} + d_{2}} P_{3}$   
=  $\frac{d_{2}}{d_{1} + d_{2}} P_{2} + \frac{d_{1}}{d_{1} + d_{2}} P_{3}$ 

#### **Deriving Barycentric From Bilineaer**

• similarly

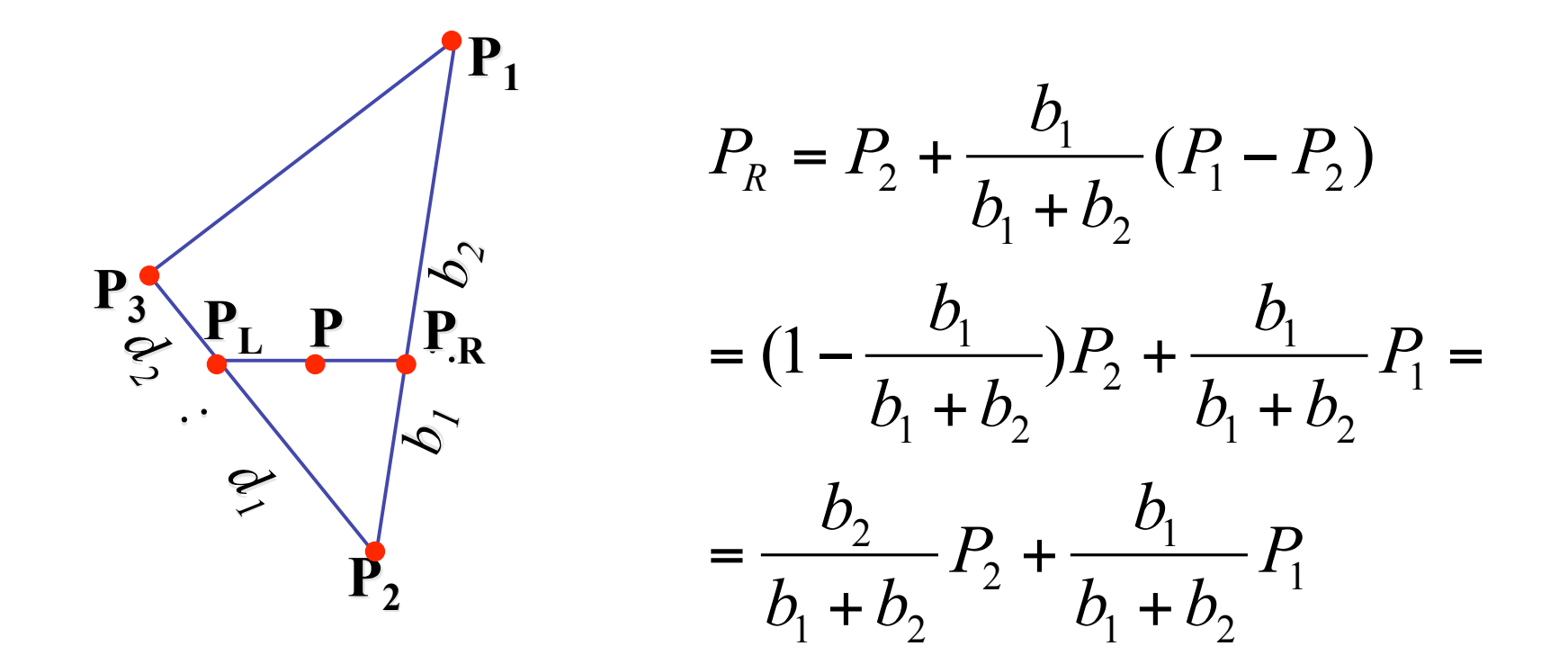

#### **Deriving Barycentric From Bilinear**

• combining  $\blacksquare = \frac{\blacksquare_1}{\blacksquare_1 \blacksquare \blacksquare_2} \cdot \blacksquare_1 \blacksquare = \frac{\blacksquare_1}{\blacksquare_1 \blacksquare \blacksquare_2} \cdot \blacksquare_1$  $P_1$  $P_{L} = \frac{d}{1}$  $P_2 + \frac{d}{1}$  $\frac{2}{I}P_2 + \frac{u_1}{I}P_3$ 1 = + 2 3  $d_1 + d$  $d_1 + d$ + +  $1$   $\tau$   $u_2$  $1$   $\tau$   $u_2$  $\frac{\mathbf{P_3}}{\mathbf{P_1}}\sum_{i} \frac{\mathbf{P_L}}{\mathbf{C}_i \cdot \mathbf{C}_2} \sum_{i} \frac{\mathbf{P_R}}{\mathbf{P_R}}$  $\frac{3}{2}$   $\left(\frac{P_L}{P_R}\right)$   $\left(\frac{P_R}{P_R}\right)$  $P_R = \frac{b}{l}$  $P_2 + \frac{b}{1}$  $\frac{2}{I}P_2+\frac{v_1}{I}P_1$ 1  $P_R =$ <br>  $\frac{1}{2}$ + 2 1  $b_1 + b_2$  $b_1 + b_2$ + + *b1*  $v_1$  T  $v_2$  $v_1$  +  $v_2$  $\mathbf{P}_{2}$ • gives

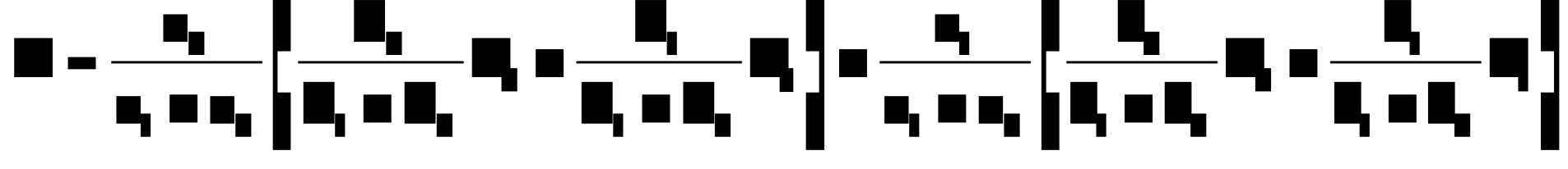

#### **Deriving Barycentric From Bilinear**

• thus  $P = \alpha P_1 + \beta P_2 + \gamma P_3$  with

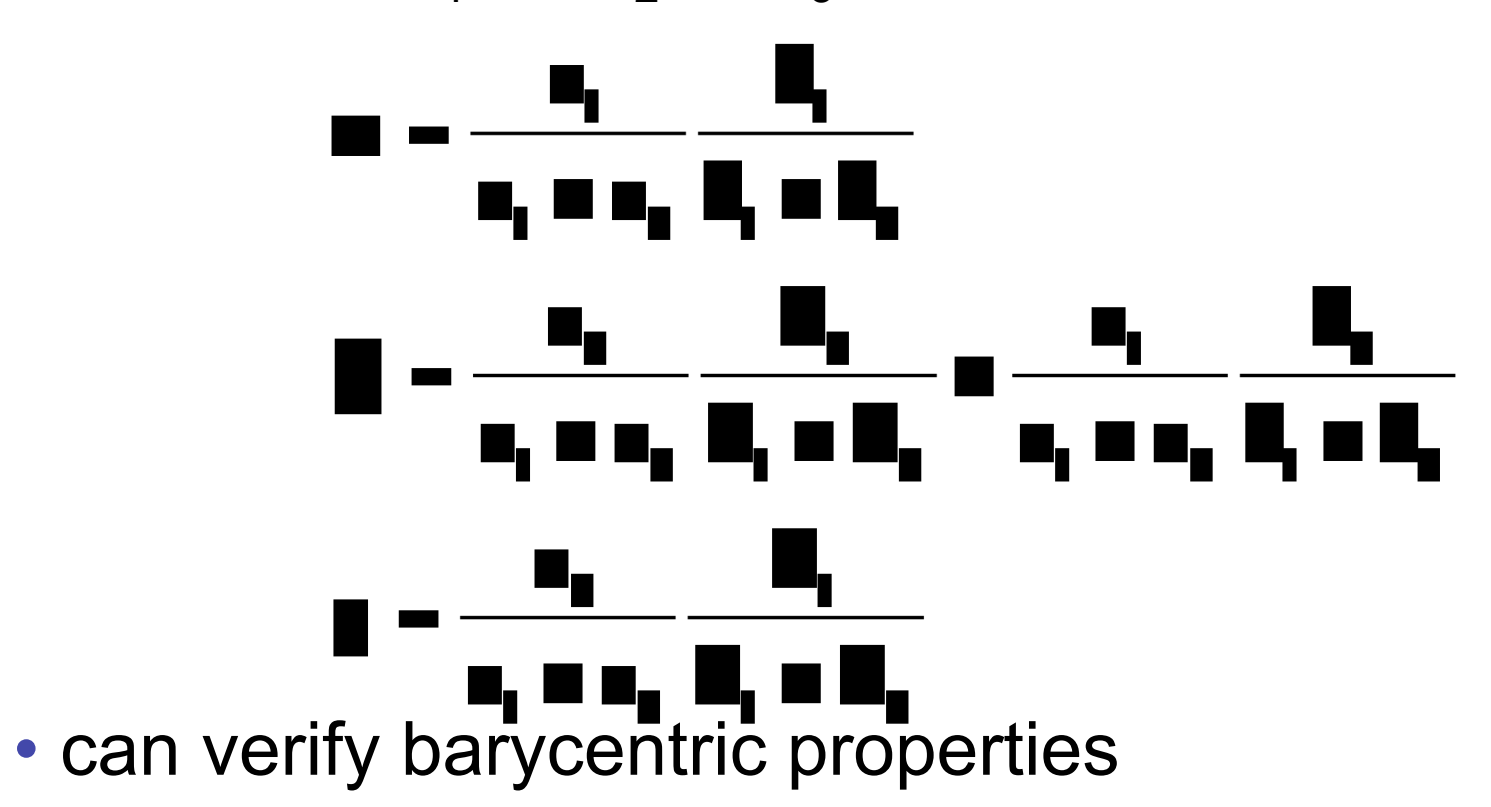

$$
\alpha + \beta + \gamma = 1, \qquad 0 \le \alpha, \beta, \gamma \le 1
$$

## **Computing Barycentric Coordinates**

- 2D triangle area
	- half of parallelogram area
		- from cross product

$$
A = A_{P1} + A_{P2} + A_{P3}
$$

$$
\alpha = A_{P1} / A
$$

$$
\beta = A_{P2} / A
$$

$$
\gamma = A_{P3} / A
$$

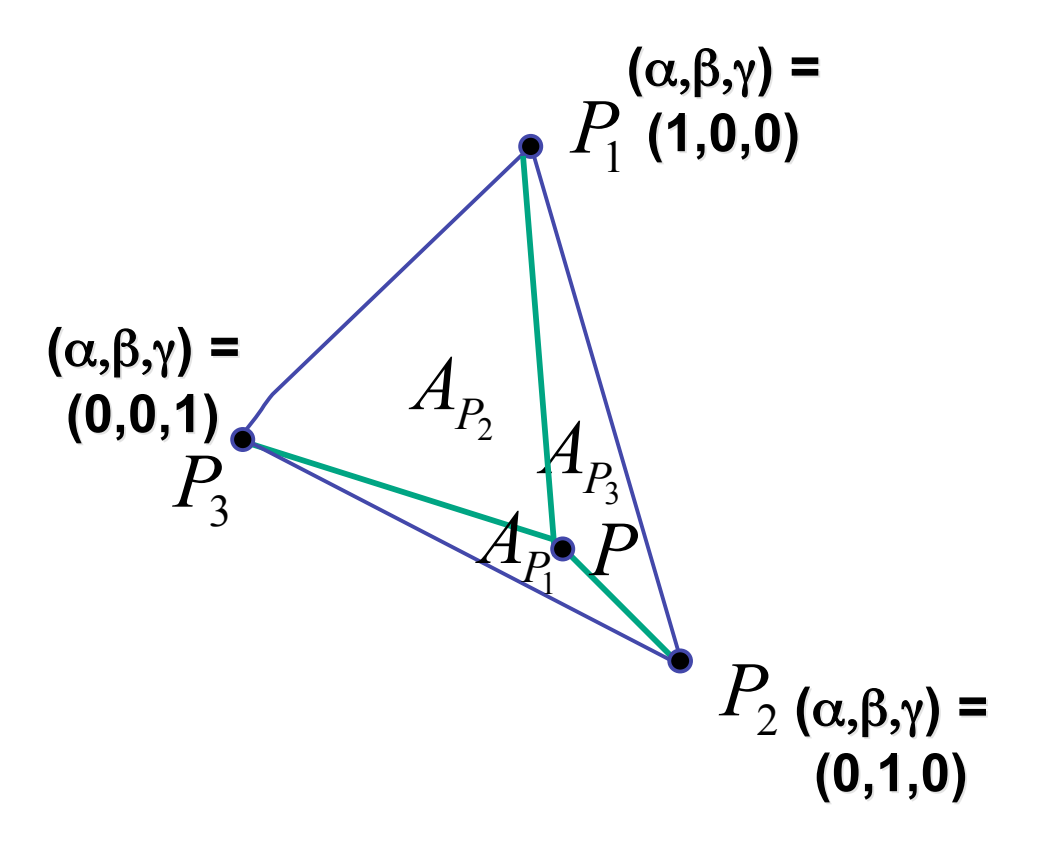